# **INTRODUCTION TO PACKET RADIO**

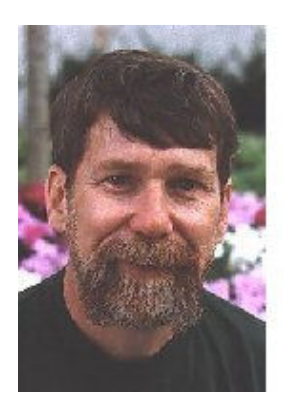

### **By Larry Kenney, WB9LOZ**

This series of eighteen articles was originally written in 1988 to appear in *Nuts & Volts*, the newsletter of the San Francisco Amateur Radio Club. The series has been widely distributed since then, with revisions issued in 1991, 1993, and 1995. Occasional revisions were made to this version on the web thereafter, in the late 1990s.

The author is no longer active in packet radio and is unable to provide up to date information on packet radio; however he has left this material on the Internet for access by those who might find it helpful.

#### **CONTENTS**

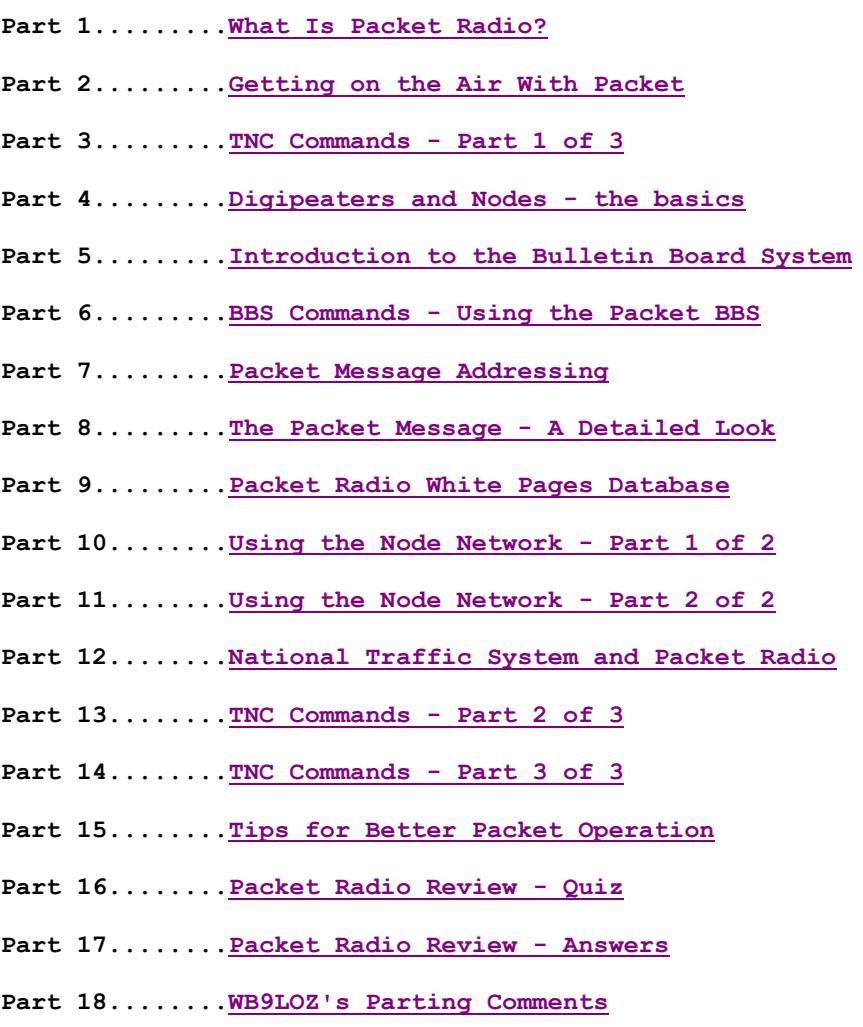

#### **INDEX**

**Subject Part Subject Part A L**

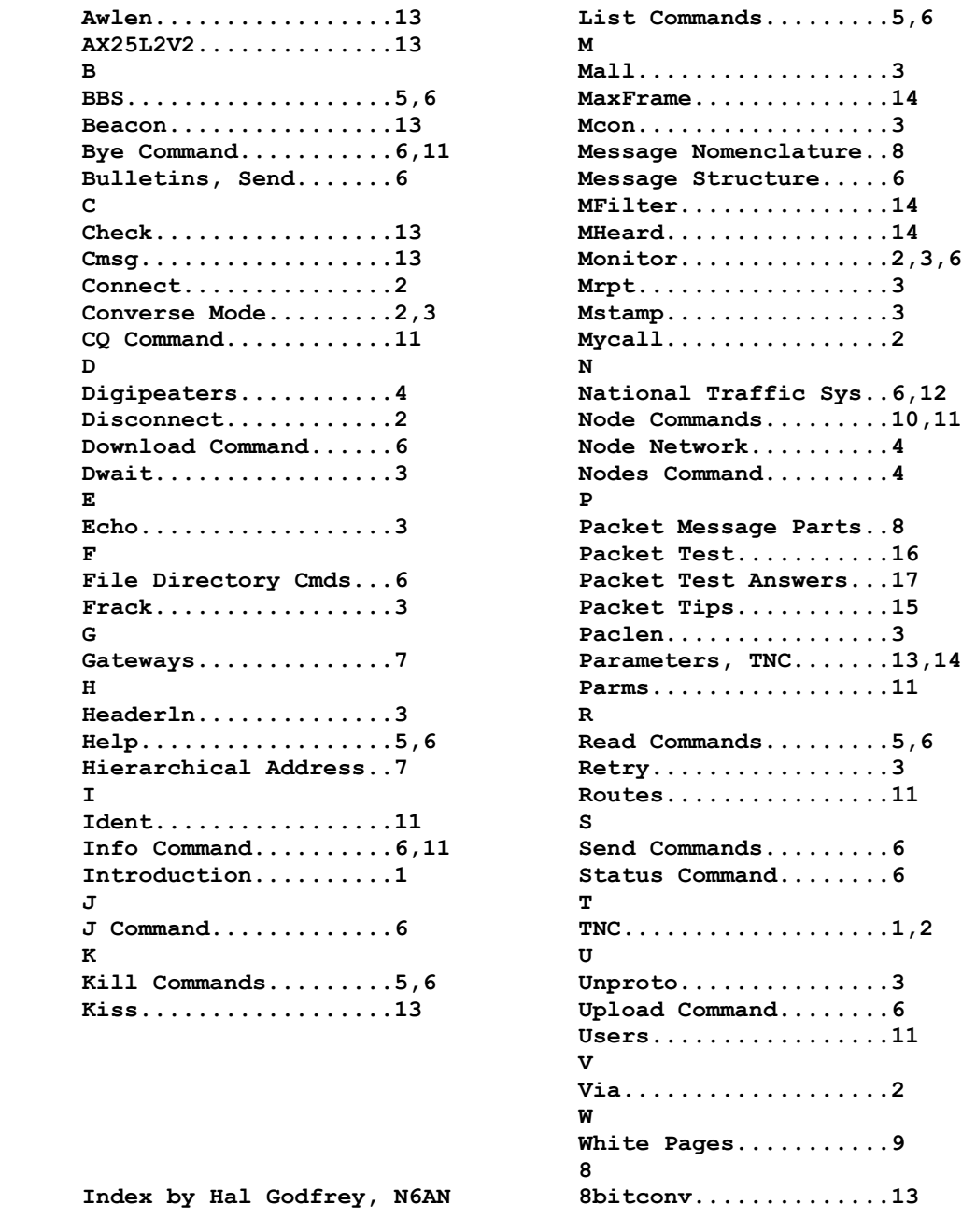

## **COPYRIGHT AND MISCELLANEOUS INFORMATION**

**The eighteen parts of this "Introduction to Packet Radio" are not copyrighted. They may be copied, printed, duplicated, distributed, and published in newsletters without further permission from me. I, however, request the following:**

- **that I be given credit for writing the material**
- **that none of the content, including callsigns, be changed**
- **that it be stated that the latest edition of the series is available in its entirety at this website (http://www.choisser.com/packet/)**
- **that on the Web, links be made to this site rather than posting copies (so the latest edition will be read by packet users).**

**This material is no longer actively updated, although corrections to outdated information are welcome.** 

**73, Larry Kenney, WB9LOZ Write Larry**

**Main Packet Radio Page**

**First Part**